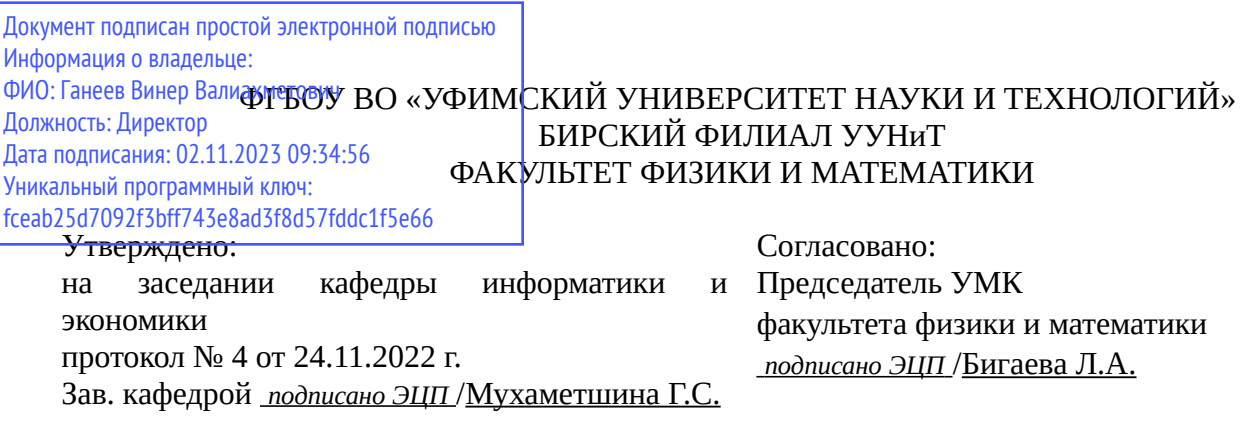

# **РАБОЧАЯ ПРОГРАММА ДИСЦИПЛИНЫ (МОДУЛЯ) для очной формы обучения**

Разработка приложений для мобильных устройств *Часть, формируемая участниками образовательных отношений*

#### **программа бакалавриата**

Направление подготовки (специальность) 09.03.03 *Прикладная информатика*

Направленность (профиль) подготовки Прикладная информатика в информационной сфере

> Квалификация Бакалавр

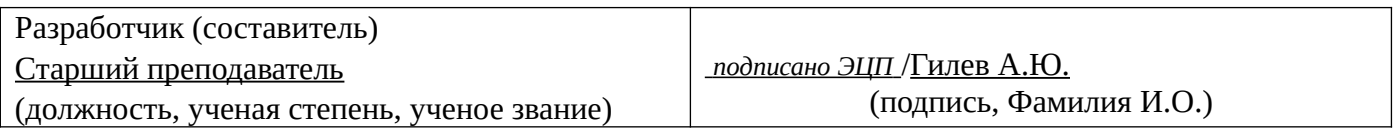

Для приема: 2020-2022 г.

Бирск 2022 г.

Составитель / составители: Гилев А.Ю. Рабочая программа дисциплины утверждена на заседании кафедры информатики и экономики протокол  $N_2$  \_\_\_\_ от « \_\_\_» \_\_\_\_\_\_\_ 20\_\_\_ г. Дополнения и изменения, внесенные в рабочую программу дисциплины, утверждены на заседании кафедры \_\_\_\_\_\_\_\_\_\_\_\_\_\_\_\_\_\_\_\_\_\_\_\_\_\_\_\_\_\_\_\_\_\_\_\_\_\_\_\_\_\_\_\_\_\_\_\_\_\_\_\_\_\_\_\_\_\_\_\_\_\_\_\_\_\_\_\_\_\_\_\_\_\_\_\_, протокол №  $\qquad \qquad$  от « $\qquad \qquad$ »  $\qquad \qquad$  20 \_ г.  $3a$ ведующий кафедрой  $/$   $\Phi$ .И.О/ Дополнения и изменения, внесенные в рабочую программу дисциплины, утверждены на заседании кафедры \_\_\_\_\_\_\_\_\_\_\_\_\_\_\_\_\_\_\_\_\_\_\_\_\_\_\_\_\_\_\_\_\_\_\_\_\_\_\_\_\_\_\_\_\_\_\_\_\_\_\_\_\_\_\_\_\_\_\_\_\_\_\_\_\_\_\_\_\_\_\_\_\_\_\_\_, протокол  $N_2$  **d** ot «  $\rightarrow$   $\rightarrow$  20 г. Заведующий кафедрой  $/$   $\Phi$ .И.О/ Дополнения и изменения, внесенные в рабочую программу дисциплины, утверждены на заседании кафедры \_\_\_\_\_\_\_\_\_\_\_\_\_\_\_\_\_\_\_\_\_\_\_\_\_\_\_\_\_\_\_\_\_\_\_\_\_\_\_\_\_\_\_\_\_\_\_\_\_\_\_\_\_\_\_\_\_\_\_\_\_\_\_\_\_\_\_\_\_\_\_\_\_\_\_\_, протокол  $N_2$  \_\_\_\_\_ от «  $\rightarrow$  20  $\Gamma$ . Заведующий кафедрой  $\frac{1}{2}$   $\frac{1}{2}$  Дополнения и изменения, внесенные в рабочую программу дисциплины, утверждены на заседании кафедры  $\blacksquare$ протокол  $N_2$   $\qquad \text{or} \qquad \qquad \text{or} \qquad \qquad \text{or} \qquad \text{or} \qquad \text{$ Заведующий кафедрой \_\_\_\_\_\_\_\_\_\_\_\_\_\_\_\_\_\_\_/ \_\_\_\_\_\_\_\_\_\_\_\_\_Ф.И.О/

Список документов и материалов

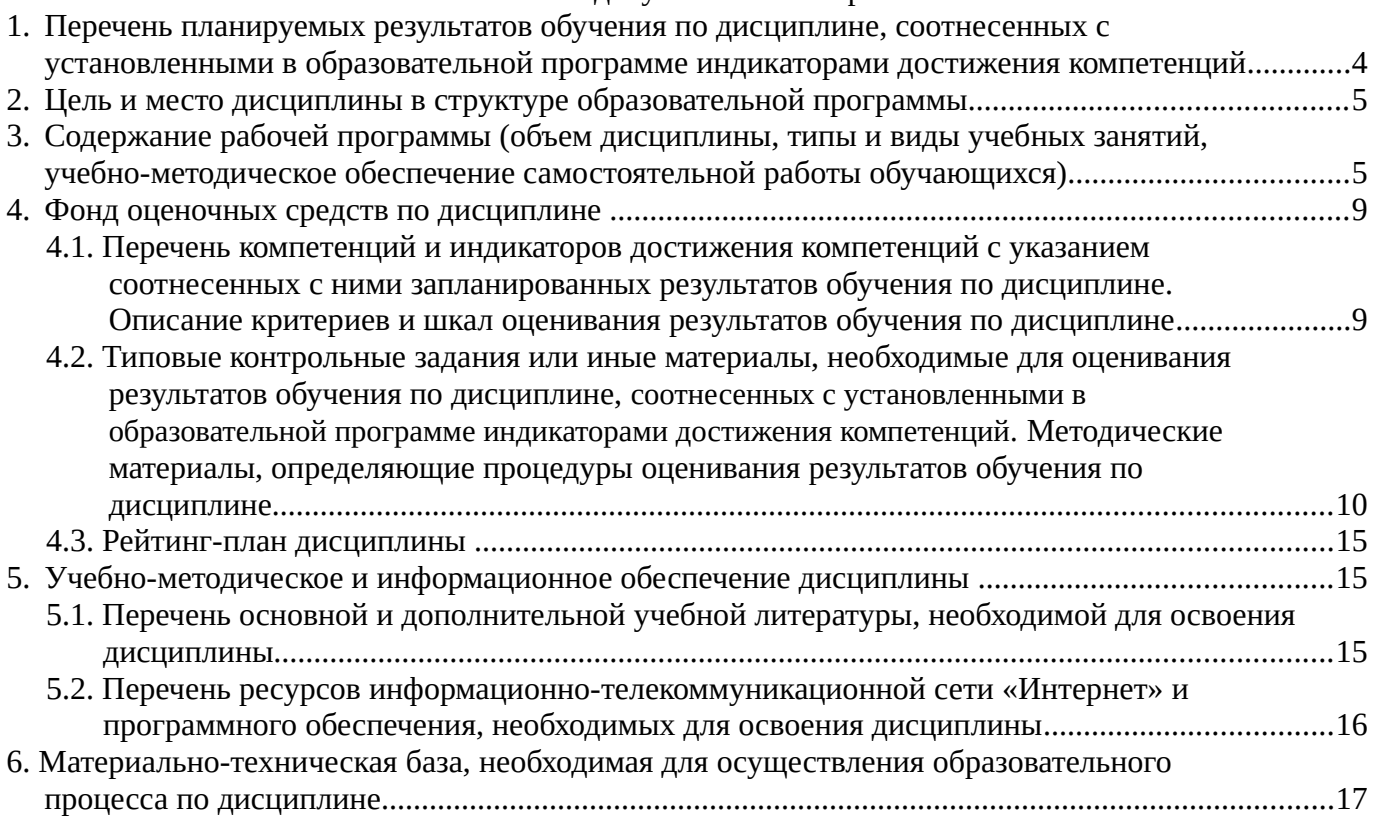

# <span id="page-3-0"></span>**1. Перечень планируемых результатов обучения по дисциплине, соотнесенных с установленными в образовательной программе индикаторами достижения компетенций**

По итогам освоения дисциплины обучающийся должен достичь следующих результатов обучения:

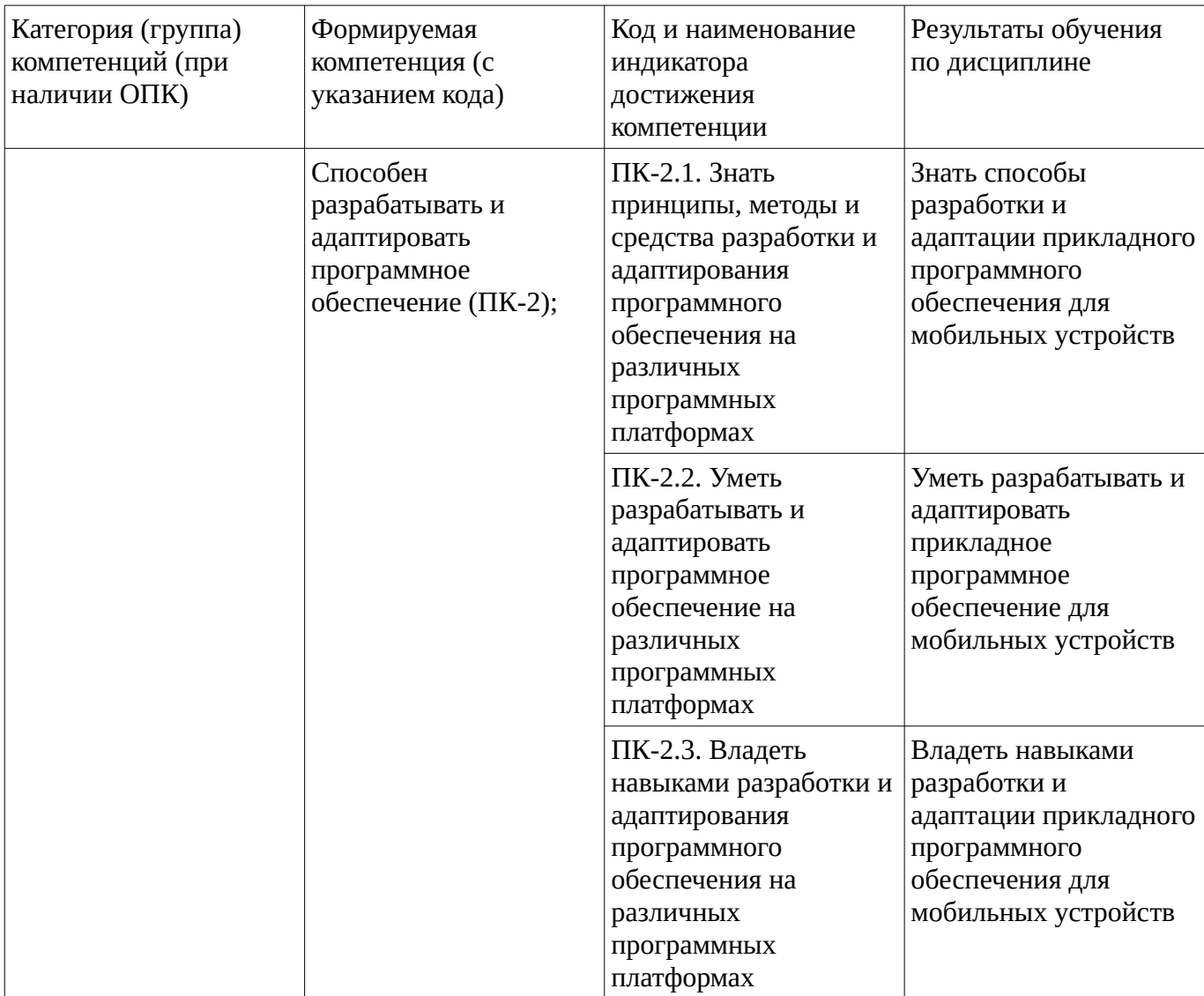

# <span id="page-4-1"></span><span id="page-4-0"></span>**2. Цель и место дисциплины в структуре образовательной программы**

Дисциплина «Разработка приложений для мобильных устройств» относится к части, формируемой участниками образовательных отношений.

Дисциплина изучается на  $4$  курсе в  $8$  еместре.

Цель изучения дисциплины: формирование знаний, умений и навыков в области создания и адаптирования программного обеспечения мобильных устройств.

### **3. Содержание рабочей программы (объем дисциплины, типы и виды учебных занятий, учебно-методическое обеспечение самостоятельной работы обучающихся)**

# ФГБОУ ВО «УФИМСКИЙ УНИВЕРСИТЕТ НАУКИ И ТЕХНОЛОГИЙ» БИРСКИЙ ФИЛИАЛ УУНиТ ФАКУЛЬТЕТ ФИЗИКИ И МАТЕМАТИКИ

# **СОДЕРЖАНИЕ РАБОЧЕЙ ПРОГРАММЫ**

дисциплины «Разработка приложений для мобильных устройств» на  $8 \leq 8$  семестр

очная

форма обучения

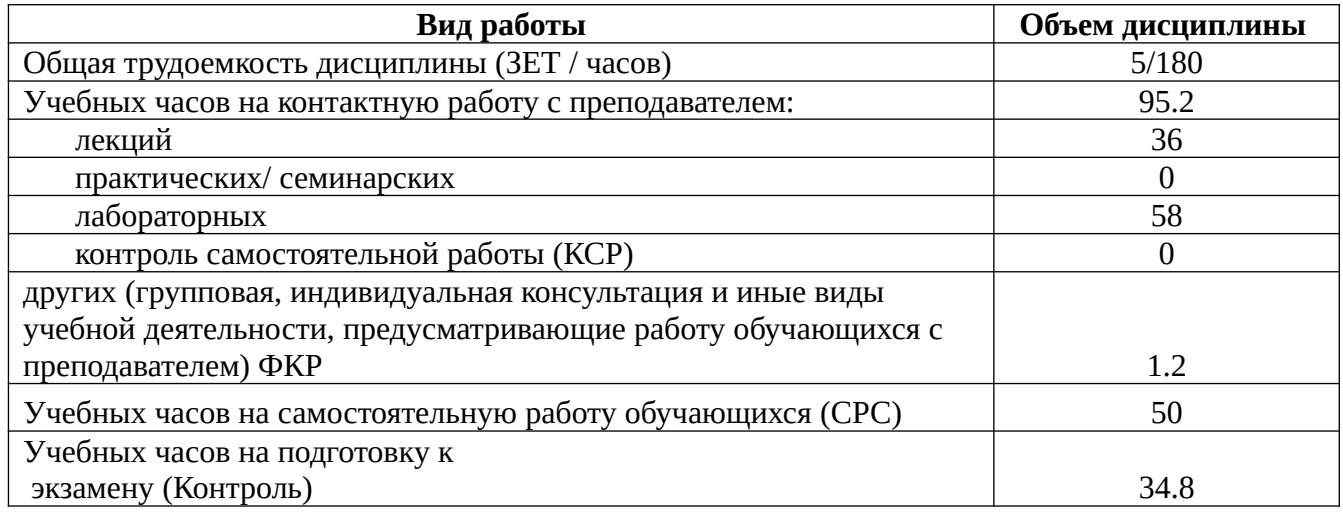

Форма контроля: Экзамен 8 семестр

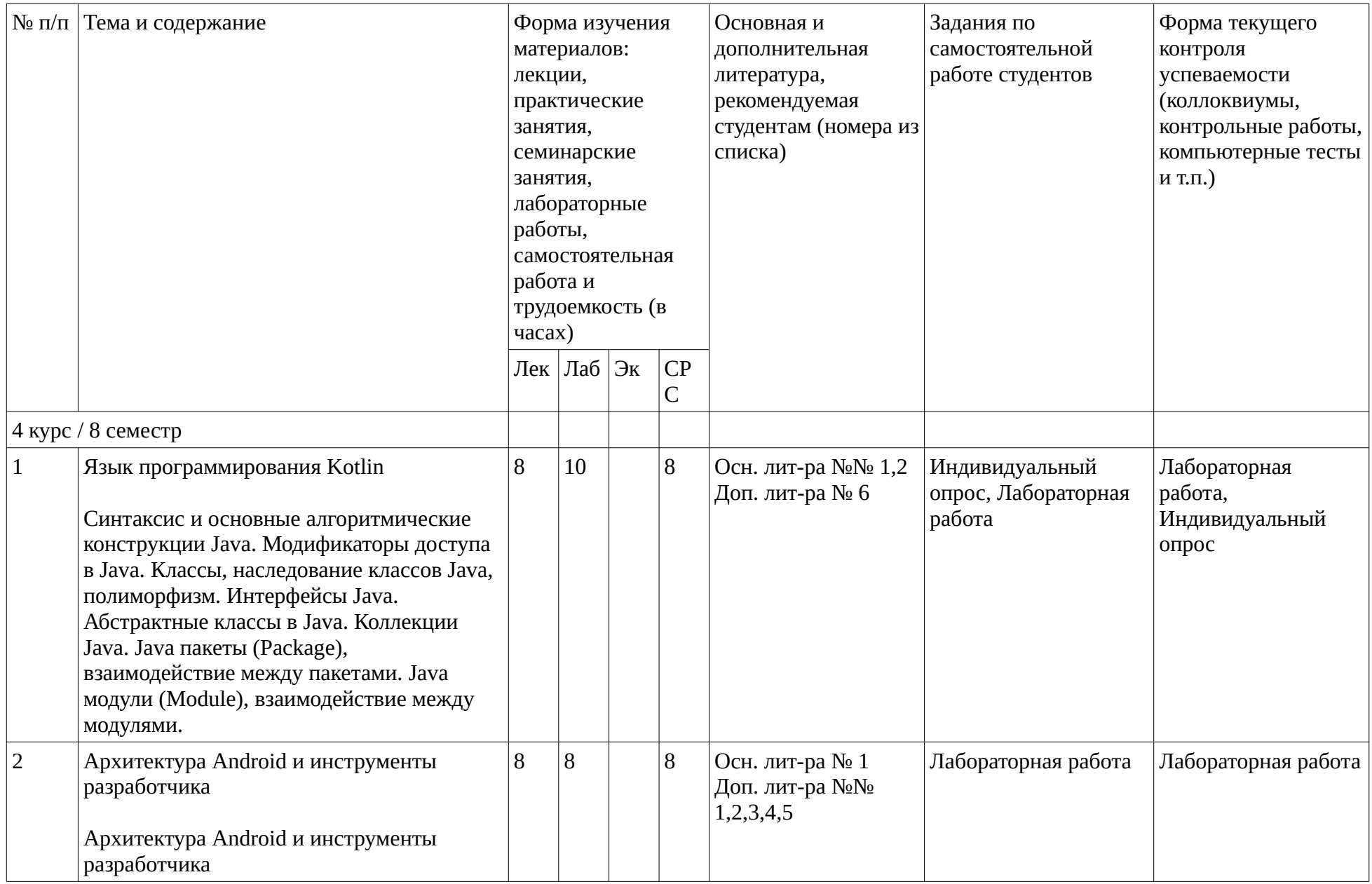

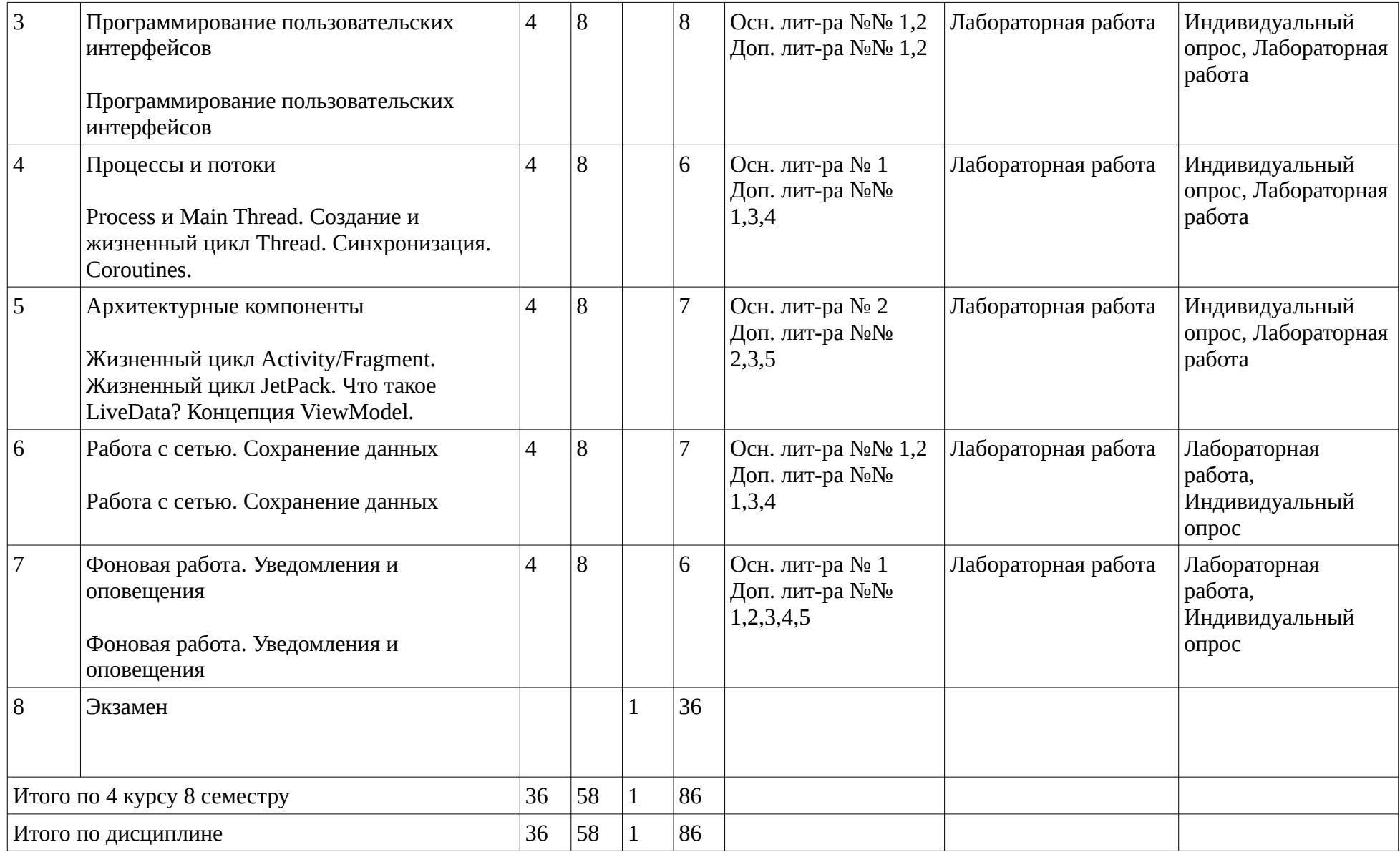

#### <span id="page-8-1"></span><span id="page-8-0"></span>**4. Фонд оценочных средств по дисциплине**

### **4.1. Перечень компетенций и индикаторов достижения компетенций с указанием соотнесенных с ними запланированных результатов обучения по дисциплине. Описание критериев и шкал оценивания результатов обучения по дисциплине.**

Код и формулировка компетенции: Способен разрабатывать и адаптировать программное обеспечение (ПК-2);

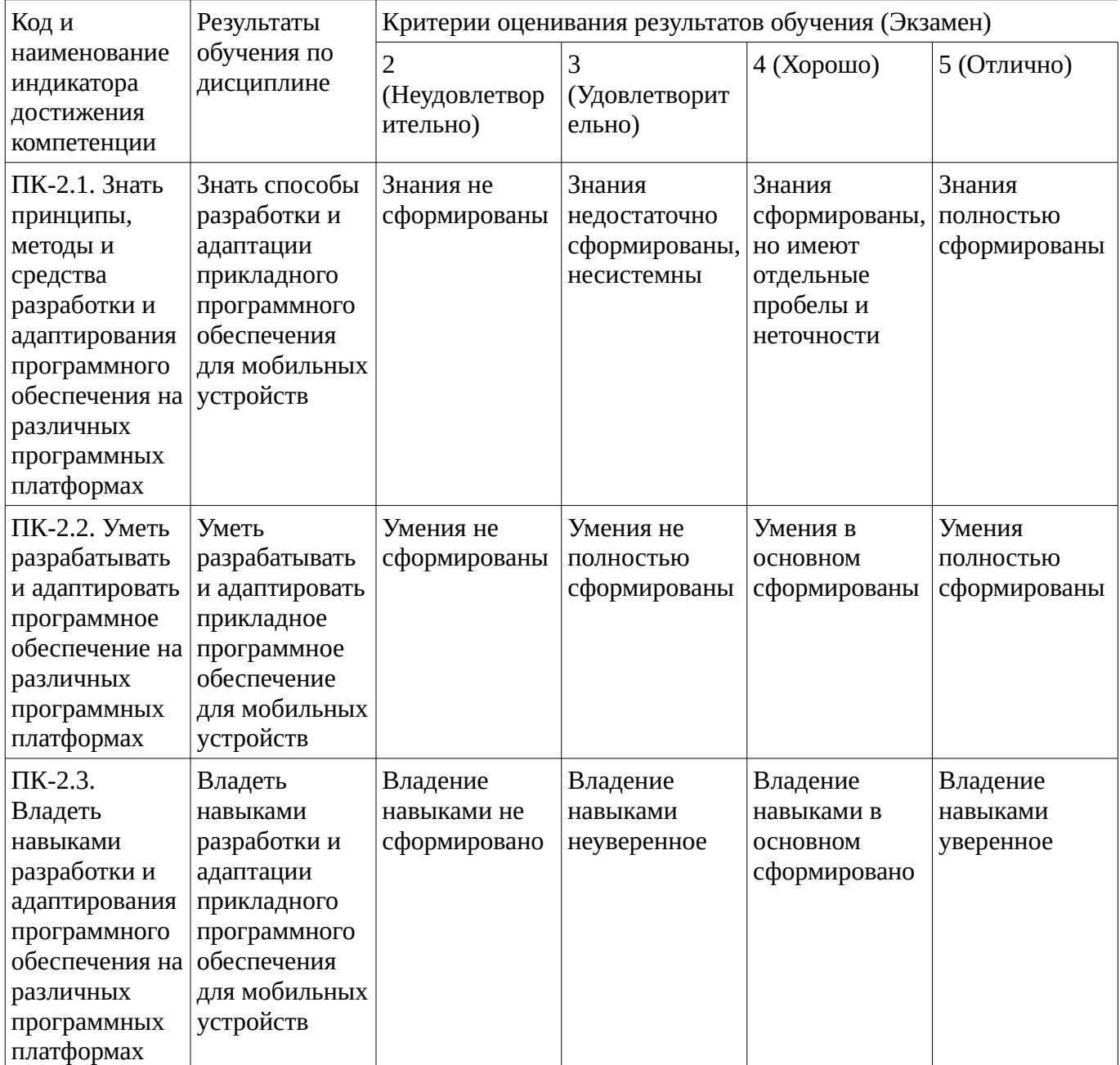

Критериями оценивания являются баллы, которые выставляются за виды деятельности (оценочные средства) по итогам изучения модулей (разделов дисциплины), перечисленных в рейтинг-плане дисциплины. Баллы, выставляемые за конкретные виды деятельности представлены ниже.

# **4.2. Типовые контрольные задания или иные материалы, необходимые для оценивания результатов обучения по дисциплине, соотнесенных с установленными в образовательной**

### <span id="page-9-0"></span>**программе индикаторами достижения компетенций. Методические материалы, определяющие процедуры оценивания результатов обучения по дисциплине.**

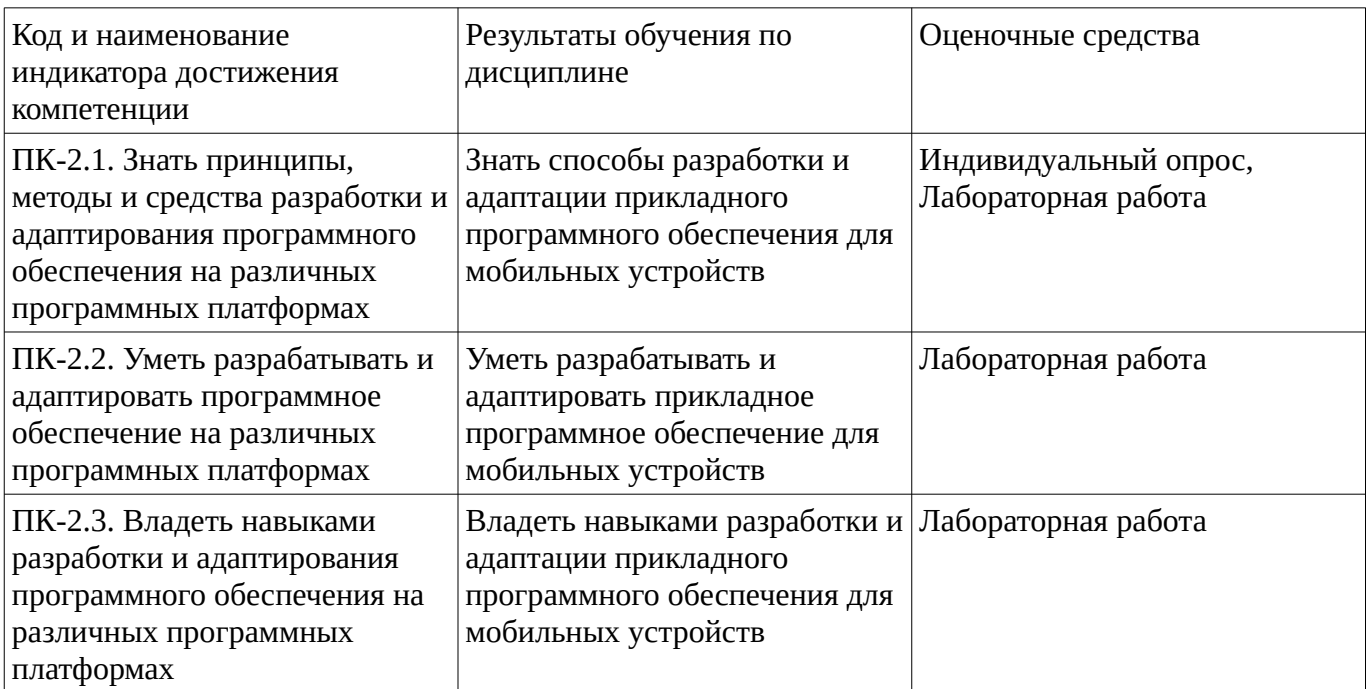

Критериями оценивания при модульно-рейтинговой системе являются баллы, которые выставляются преподавателем за виды деятельности (оценочные средства) по итогам изучения модулей (разделов дисциплины), перечисленных в рейтинг-плане дисциплины

*для экзамена:* текущий контроль – максимум 40 баллов; рубежный контроль – максимум 30 баллов, поощрительные баллы – максимум 10;

Шкалы оценивания:

*для экзамена:*

от 45 до 59 баллов – «удовлетворительно»; от 60 до 79 баллов – «хорошо»;

от 80 баллов – «отлично».

### **Индивидуальный опрос**

Индивидуальный опрос

### **Индивидуальный опрос 1**

- 1. Синтаксис и основные алгоритмические конструкции Java;
- 2. Модификаторы доступа в Java;
- 3. Классы, наследование классов Java, полиморфизм.
- 4. Интерфейсы Java;
- 5. Абстрактные классы в Java;
- 6. Коллекции Java;
- 7. Java пакеты (Package), взаимодействие между пакетами;
- 8. Java модули (Module), взаимодействие между модулями;

### **Индивидуальный опрос 2**

- 1. Что такое Android SDK? Какие компоненты он содержит? Какие инструментальные средства можно использовать при разработке приложений на платформе Android?
- 2. Что такое менеджер пакетов Android? Какие задачи он решает?
- 3. Какова структура автоматически создаваемого проекта приложения для Android? Какие компоненты создаются и в каких каталогах они размещаются?
- 4. Что такое файл манифеста? Какова его структура? Какие основные элементы могут встречаться в файле манифеста и для чего они нужны?
- 5. Что такое ant? Как он используется для сборки приложений? Какие цели содержатся в автоматически сгенерированном файле сборки?

# **Индивидуальный опрос 2\_2**

- 1. Из каких компонентов могут состоять Android-приложения? В чём назначение и характерные особенности каждого из компонентов?
- 2. Что такое интент? Какую роль играют интенты во взаимодействии компонентов на платформе Android?
- 3. Как объявить активность в файле манифеста? С какой целью необходимо данное объявление?
- 4. Что такое жизненный цикл активности? Какие особенности платформы заставляют вводить понятие жизненного цикла?
- 5. Какие callback-методы жизненного цикла активности могут быть переопределены разработчиком? В какие моменты жизненного цикла они будут вызываться? Каково типичное назначение каждого из этих callback-методов?
- 6. Назовите два способа вызова активности через интент. В чём заключается различие между ними? Когда используется каждый из этих способов?
- 7. Что такое «задача» в терминах Android? Как задачи связаны с активностями? Как задачи выглядят с точки зрения пользователя?
- 8. Как получить данные, переданные из одной активности в другую? Как получить результат вызова активности?
- 9. . Опишите, как правильно обрабатывать событие поворота экрана пользователем. Что происходит при повороте с точки зрения жизненного цикла активности?
- 10. Что такое ресурсы? Для решения каких задач разработан данный механизм в Android? Какие преимущества даёт разработчику использование механизма ресурсов?
- 11. Какие типы ресурсов существуют? Как размещены в проекте файлы ресурсов?
- 12. Как можно использовать ресурсы в приложении непосредственно из программного кода, а также из других ресурсов?
- 13. Что такое ресурсы, зависящие от конфигурации? Для чего предназначен данных механизм и как его можно использовать?
- 14. Как, используя механизм ресурсов, создать главное меню или панель действий Androidприложения?
- 15. В чём отличия в реализации меню для ранних и поздних версий платформы Android?
- 16. Как обработать выбор действий из главного меню или панели действий?

Методические материалы, определяющие процедуру оценивания индивидуального опроса

При выставлении оценки преподаватель учитывает правильность ответа по содержанию, его последовательность, самостоятельность суждений и выводов, умение связывать теоретические положения с практикой, в том числе и с будущей профессиональной деятельностью. **Критерии оценки (в баллах)**:

# - 15-12 баллов выставляется студенту, если ответ полный, правильный по содержанию, показана последовательность в ответах, самостоятельность суждений и выводов, умение связывать

теоретические положения с практикой;

- 11-9 баллов выставляется студенту, если ответ полный, правильный по содержанию, не всегда последовательный, самостоятельность суждений и выводов, умение связывать теоретические положения с практикой;

- 8- 5 баллов выставляется студенту, если ответ фрагментарный, не показана последовательность в ответах, самостоятельность суждений и выводов вызывают затруднение, умение связывать теоретические положения с практикой;

- менее 5 баллов выставляется студенту, если ответ не полный, содержание фрагментарно правильно, не показана последовательность в ответах, самостоятельность суждений и выводов вызывают затруднение, не умение связывать теоретические положения с практикой;

# **Лабораторная работа**

# **Лабораторная работа №2.**

# **Основные алгоритмические конструкции Java.Модификаторы доступа в Java.**

**Цель работы** овладение базовыми алгоритмическими конструкциями, модификаторами доступа на языке программирования Java.

# **Задания для самостоятельного выполнения**

- 1. Написать метод, выводящий значение функции f(*x*) = sin(*x*)+cos(*x*) от введенного аргумента *x*. Вызвать метод несколько раз, чтобы результат был представлен в виде таблицы в диапазоне -5 до 5 с шагом 0,5.
- 2. Написать метод, выводящий значение функции f(*x*) = 1/sin(*x*)+7\**x* от введенного аргумента *x*. Вызвать метод несколько раз, чтобы результат был представлен в виде таблицы в диапазоне -5 до 5 с шагом 0,5.
- 3. Написать метод fun(*x*,*i*), выводящий значение функции от введенного аргумента *x* и параметра *i*. Вызвать метод несколько раз, чтобы результат был представлен в виде таблицы в диапазоне -5 до 5 с шагом 0,5. Так
- при значении *i* =1 вычисляется f(*x*) = sin(2\**x*)
- при значении *i* =2 вычисляется f(*x*) = sin(*x*)
- при значении *i* =3 вычисляется f(*x*) = 2\*sin(*x*)
	- 1. Написать методfun(*x*,*i*), выводящий значение функции от введенного аргумента *x* и параметра *i*. Вызвать метод несколько раз, чтобы результат был представлен в виде таблицы в диапазоне -5 до 5 с шагом 0,5.Так
- при значении *i* =1 вычисляется f(*x*) = cos(2\**x*)
- при значении *i* =2 вычисляется f(*x*) = cos(*x*)
- при значении *i* =3 вычисляется f(*x*) = 2\*cos(*x*)
	- 1. Написать метод voidKvadr(*a*), который передает в метод ссылку на аргумент *a*, а затем возводит это число в квадрат. Вызвать метод более 5 раз.
	- 2. Написать метод voidKoren(*a*), который передает в метод ссылку на аргумент *a*, а затем, берет квадратный корень из этого числа. Вызвать метод более 5 раз.
	- 3. Написать метод voidMest(*a*,*b*), который передает в метод ссылку на аргументы *a*,*b*, а затем меняет местами значения этих аргументов не ссылочного типа. Вызвать метод более 5 раз.
	- 4. Написать метод voidMin\_Maxt(*a*,*b*,*с*), который передает в метод ссылку на аргументы *a*,*b*, *с* а затем меняет местами значения максимального и минимального из этих аргументов не ссылочного типа. Вызвать метод более 5 раз.
	- 5. Написать метод voidmax(*a*,*b*,*c*) *a*, *b* входные аргументы, c выходной. Параметру *c* присваивается максимальное значение из двух введенных параметров. Вызвать созданный метод в методе Main 5 раз.
	- 6. Написать метод voidmin(*a*,*b*,*c*) *a*, *b*входные аргументы, cвыходной.Параметру *c* присваивается минимальное значение из двух введенных параметров. Вызвать созданный метод в методе Main 5 раз.
	- 7. Написать метод voidSfera(*r*,*s*,*v*) *r*входной аргумент–радиус сферы, *s*, *v*выходные площадь и объем сферы соответственно. Вызвать созданный метод в методе Main 5 раз.
	- 8. Написать метод voidSfera(*r*,*s*,*v*) *r*входной аргумент–ребро октаэдра, *s*, *v*выходные площадь и объем октаэдра соответственно. Вызвать созданный метод в методе Main 5 раз.
	- 9. Создать метод voidarray  $sl(d)$ , который находит сумму нечетных элементов массива, d это массив переменной длины. Вызвать созданный метод в методе Main 5 раз.
- 10. Создать метод voidarray  $s2(d)$ , который находит сумму элементов массива dc четными номерами,d это массив переменной длины. Вызвать созданный метод в методе Main 5 раз.
- 11. Создать метод voidarray sort1(d), который сортирует элементы массива d по возрастанию, d это массив переменной длины. Применить сортировку методом выбора. Вызвать созданный метод в методе Main 5 раз.
- 12. Создать метод voidarray\_sort2(d), который сортирует элементы массива d по убыванию, d это массив переменной длины. Применить пузырьковую сортировку. Вызвать созданный метод в методе Main 5 раз.
- 13. Создать метод voidarray\_sort\_1(d), который сортирует элементы массива d по возрастанию, d это массив переменной длины (Сортировка производится только над элементами с нечетными номерами). Применить сортировку методом выбора. Вызвать созданный метод в методе Main 5 раз.
- 14. Создать метод voidarray sort  $2(d)$ , который сортирует элементы массива d по убыванию, d это массив переменной длины. (Сортировка производится только над элементами с нечетными номерами). Применить пузырьковую сортировку. Вызвать созданный метод в методе Main 5 раз.

Методические материалы, определяющие процедуру оценивания выполнения лабораторных работ

При оценивании лабораторной работы следует уделять внимание тому, насколько качественно выполнены задания и студентом демонстрируются владение освоенной тематикой; демонстрируются высокий уровень умения оперировать знаниями, анализировать информацию. **Критерии оценки (в баллах)**:

- 2 баллов выставляется студенту, если полно и качественно выполнены лабораторные задания; четко и правильно даны определения, раскрыто содержание понятий; верно использованы научные термины; использованы ранее приобретенные знания; раскрыты причинно-следственные связи; демонстрируются высокий уровень умения оперировать научными категориями, анализировать информацию;

- 1 балла выставляется студенту, если качественно выполнены лабораторные задания с некоторыми недочетами; недостаточно раскрыто основное содержание учебного материала, не последовательно; определения понятий недостаточно четкие; допущены ошибки и неточности в использовании научной терминологии определения понятий; уровень умения оперировать научными категориями, анализировать информацию низкий;

- **0** балла выставляется студенту, если качественно выполнены фрагментарно лабораторные задания; с некоторыми недочетами если не раскрыто содержание учебного материала, изложено фрагментарно, определения понятий не четкие; допущены значительные ошибки в использовании научной терминологии определения понятий; уровень умения оперировать научными категориями, анализировать информацию очень низкий.

# **Экзаменационные билеты**

Экзамен (зачет) является оценочным средством для всех этапов освоения компетенций. Структура экзаменационного билета: в билете указывается кафедра в рамках нагрузки которой реализуется данная дисциплина, форма обучения, направление и профиль подготовки, дата утверждения; билет может включать в себя теоретический(ие) вопрос(ы) и практическое задание (кейс-задание).

Примерные вопросы к экзамену, 4 курс / 8 семестр

- 1. Kotlin: ООП
- 2. Kotlin: Коллекции. Исключения
- 3. Структура Android проекта
- 4. Структура Layout файла. Атрибуты View элементов. Создание разметки с помощью кода
- 5. Элемент ListView. Класс ListAdapter. Паттерн ViewHolder. Элемент RecyclerView
- 6. Использование фрагментов в приложении. Создание фрагментов. Класс FragmentManager. Взаимодействие фрагментов с Activity
- 7. Process и Main Thread. Создание и жизненный цикл Thread. Синхронизация. Coroutines
- 8. Жизненный цикл Activity/Fragment. Жизненный цикл JetPack. Что такое LiveData? Концепция ViewModel
- 9. Создание сетевых запросов. HttpClient. Библиотека Retrofit. Библиотека Picasso, Glide
- 10. Методы сохранения данных. Saved instance state. SharedPreferences. SQLite, Room
- 11. Service. Создание Service. Фоновые процессы. Настройка WorkManager
- 12. Создание уведомлений. Показ уведомлений. Каналы и приоритет вызов. Реакция на действия пользователя

#### Образец экзаменационного билета

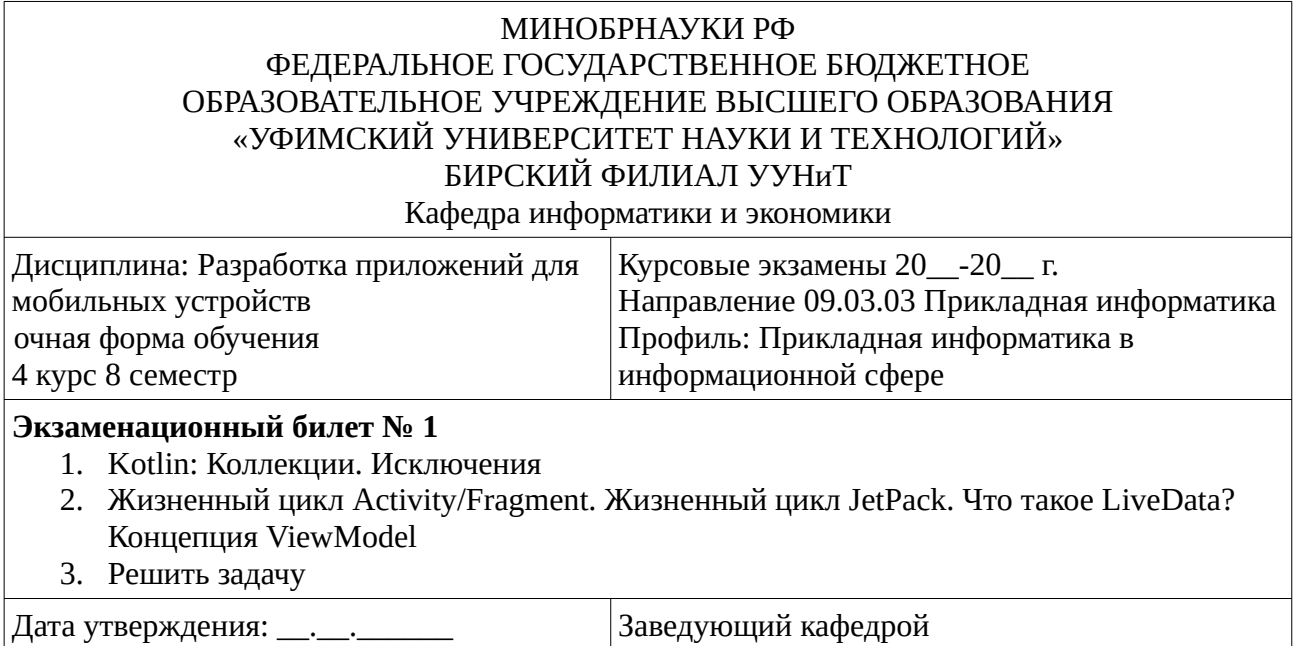

Методические материалы, определяющие процедуру оценивания ответа на экзамене

\_\_\_\_\_\_\_\_\_\_\_\_\_\_\_\_\_\_\_\_\_\_\_\_\_\_\_\_\_\_

Экзаменнационный билет состоит из теоретического вопроса и задачи, компонуемой из заданий лабораторных работ.

Критериями оценивания являются баллы, которые выставляются за виды деятельности (оценочные средства) по итогам изучения модулей (разделов дисциплины), перечисленных в рейтинг-плане дисциплины: текущий контроль – максимум 40 баллов; рубежный контроль – максимум 30 баллов, поощрительные баллы – максимум 10.

При оценке ответа на экзамене максимальное внимание должно уделяться тому, насколько полно раскрыто содержание материала, четко и правильно даны определения, раскрыто содержание понятий, верно ли использованы научные термины, насколько ответ самостоятельный, использованы ли ранее приобретенные знания, раскрыты ли раскрыты причинно-следственные связи, насколько высокий уровень умения оперирования научными категориями, анализа информации, владения навыками практической деятельности.

### **Критерии оценки (в баллах):**

- **25-30 баллов** выставляется студенту, если студент дал полные, развернутые ответы на все теоретические вопросы билета, продемонстрировал знание функциональных возможностей, терминологии, основных элементов, умение применять теоретические знания при выполнении практических заданий. Студент без затруднений ответил на все дополнительные вопросы. Практическая часть работы выполнена полностью без неточностей и ошибок;

- **17-24 баллов** выставляется студенту, если студент раскрыл в основном теоретические вопросы, однако допущены неточности в определении основных понятий. При ответе на дополнительные вопросы допущены небольшие неточности. При выполнении практической части работы допущены несущественные ошибки;

**- 10-16** баллов выставляется студенту, если при ответе на теоретические вопросы студентом допущено несколько существенных ошибок в толковании основных понятий. Логика и полнота ответа страдают заметными изъянами. Заметны пробелы в знании основных методов. Теоретические вопросы в целом изложены достаточно, но с пропусками материала. Имеются принципиальные ошибки в логике построения ответа на вопрос. Студент не решил задачу или при решении допущены грубые ошибки;

**- 1-10 баллов** выставляется студенту, если ответ на теоретические вопросы свидетельствует о непонимании и крайне неполном знании основных понятий и методов. Обнаруживается отсутствие навыков применения теоретических знаний при выполнении практических заданий. Студент не смог ответить ни на один дополнительный вопрос.

Перевод оценки из 100-балльной в четырехбалльную производится следующим образом:

- отлично от 80 до 110 баллов (включая 10 поощрительных баллов);
- хорошо от 60 до 79 баллов;
- удовлетворительно от 45 до 59 баллов;
- неудовлетворительно менее 45 баллов.

# <span id="page-14-2"></span>**1.3. Рейтинг-план дисциплины**

Таблица перевода баллов текущего контроля в баллы рейтинга

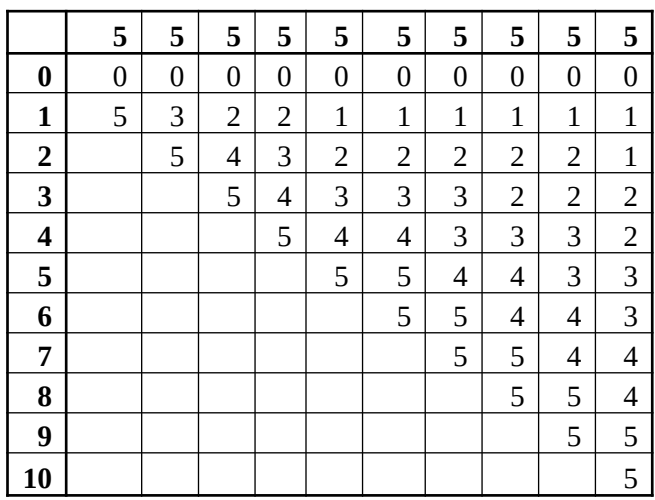

Рейтинг-план дисциплины представлен в Приложении 1.

#### **2. Учебно-методическое и информационное обеспечение дисциплины 5.1. Перечень основной и дополнительной учебной литературы, необходимой для освоения дисциплины**

# <span id="page-14-1"></span><span id="page-14-0"></span>**Основная литература**

- 1. Сильвен, Р. Android NDK. Разработка приложений под Android на С/С++ / Р. Сильвен ; пер. с англ. Киселева А.Н.. — Электрон. дан. — Москва : ДМК Пресс, 2012. — 496 с. — Режим доступа: https://e.lanbook.com/book/9126.
- 2. Виссер, Д. Разработка обслуживаемых программ на языке Java / Д. Виссер ; пер. с англ. Р. Н. Рагимова. — Электрон. дан. — Москва : ДМК Пресс, 2017. — 182 с. https://e.lanbook.com/book/105834.

# **Дополнительная литература**

- 1. Соколова, В.В. Разработка мобильных приложений : учебное пособие / В.В. Соколова ; Министерство образования и науки Российской Федерации, Федеральное государственное автономное образовательное учреждение высшего образования «Национальный исследовательский Томский государственный университет». - Томск : Издательство Томского политехнического университета, 2015. - 176 с.- URL: http://biblioclub.ru/index.php? page=book&id=442808
- 2. Семакова, А. Введение в разработку приложений для смартфонов на ОС Android / А. Семакова. - 2-е изд., испр. - Москва : Национальный Открытый Университет «ИНТУИТ», 2016. - 103 с. - URL: http://biblioclub.ru/index.php?page=book&id=429181
- 3. Введение в разработку приложений для ОС Android / Ю.В. Березовская, О.А. Юфрякова, В.Г. Вологдина и др. - 2-е изд., испр. - Москва : Национальный Открытый Университет «ИНТУИТ», 2016. - 434 с. URL: http://biblioclub.ru/index.php?page=book&id=428937
- 4. Ретабоуил, С. Android NDK: руководство для начинающих [Электронный ресурс] : руководство / С. Ретабоуил ; пер. с англ. Киселев А. Н.. — Электрон. дан. — Москва : ДМК Пресс, 2016. — 518 с. — URL: https://e.lanbook.com/book/82810
- 5. Head First. Программирование для Android : / Д. Гриффитс, Д. Гриффитс .— 2-е изд. Санкт-Петербург : Питер, 2018 .— Обяз. экз.
- 6. Тазетдинов, Б.И. Лабораторный практикум по базовому курсу программирования на языке С #: [Электронный ресурс]: учебное пособие / Башкирский государственный университет, Бирский филиал; авт.- сост. Б.И. Тазетдинов. — Бирск: РИЦ БашГУ, 2017. <URL:https://elib.bashedu.ru/dl/local/Tazetdinov\_avt-sost\_Laboratornyj praktikum\_Birsk\_2017.pdf> .

# <span id="page-15-0"></span>**5.2. Перечень ресурсов информационно-телекоммуникационной сети «Интернет» и программного обеспечения, необходимых для освоения дисциплины**

- 1. Научная электронная библиотека eLIBRARY.RU [Электронный ресурс]. Режим доступа: <https://elibrary.ru/>.
- 2. Электронная библиотечная система «Лань» [Электронный ресурс]. Режим доступа: [https://](https://e.lanbook.com/) [e.lanbook.com/.](https://e.lanbook.com/)
- 3. Университетская библиотека онлайн biblioclub.ru [Электронный ресурс]. Режим доступа: <http://biblioclub.ru/>.
- 4. Электронная библиотека УУНиТ [Электронный ресурс]. Режим доступа: [https://elib.bashedu.ru/.](https://elib.bashedu.ru/)
- 5. Российская государственная библиотека [Электронный ресурс]. Режим доступа: [https://www.rsl.ru/.](https://www.rsl.ru/)
- 6. Национальная электронная библиотека [Электронный ресурс]. Режим доступа: [https://xn--](https://xn--90ax2c.xn--p1ai/viewers/) [90ax2c.xn--p1ai/viewers/](https://xn--90ax2c.xn--p1ai/viewers/).
- 7. Национальная платформа открытого образования npoed.ru [Электронный ресурс]. Режим доступа: <http://npoed.ru/>.
- 8. Электронное образование Республики Башкортостан [Электронный ресурс]. Режим доступа: <https://edu.bashkortostan.ru/>.
- 9. Информационно-правовой портал Гарант.ру [Электронный ресурс]. Режим доступа: [http://](http://www.garant.ru/) [www.garant.ru/](http://www.garant.ru/).

# **Перечень рекомендуемых ресурсов информационно-телекоммуникационной сети «Интернет», находящихся в свободном доступе**

1. центр справки java: [сайт]. https://www.java.com/ru/download/help/

# **Программное обеспечение**

- 1. Браузер Google Chrome Бесплатная лицензия https://www.google.com/intl/ru\_ALL/chrome/privacy/eula\_text.html
- 2. Браузер Яндекс Бесплатная лицензия https://yandex.ru/legal/browser\_agreement/index.html
- 3. Office Professional Plus Договор №0301100003620000022 от 29.06.2020, Договор № 2159- ПО/2021 от 15.06.2021, Договор №32110448500 от 30.07.2021
- 4. Windows Договор №0301100003620000022 от 29.06.2020, Договор № 2159- ПО/2021 от 15.06.2021, Договор №32110448500 от 30.07.2021
- 5. Android studio Бесплатная лицензия https://developer.android.com/studio/terms
- <span id="page-16-0"></span>6. Система дистанционного обучения Moodle - Бесплатная лицензия http://www.gnu.org/licenses/gpl.html

# **6. Материально-техническая база, необходимая для осуществления образовательного процесса по дисциплине**

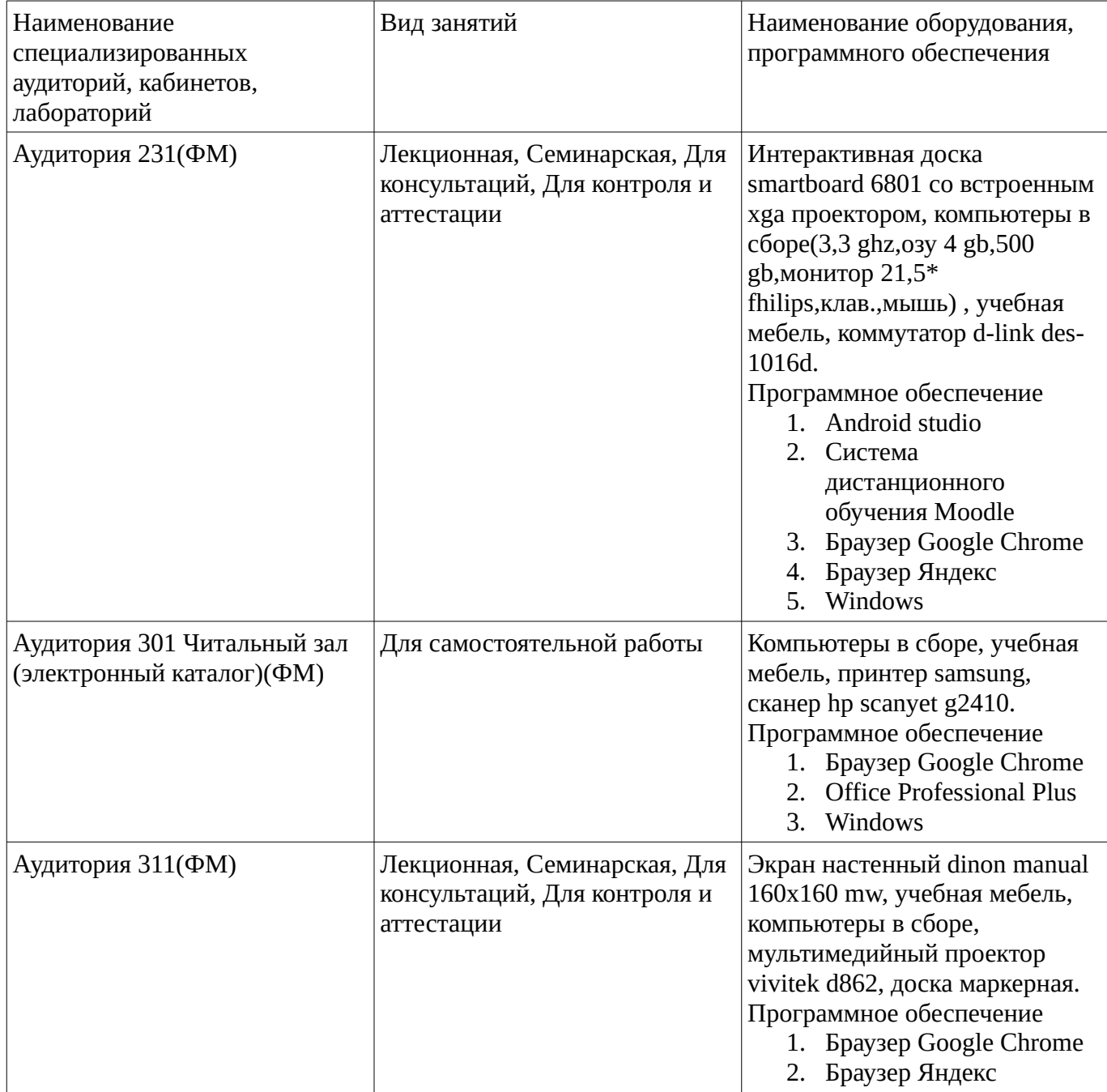

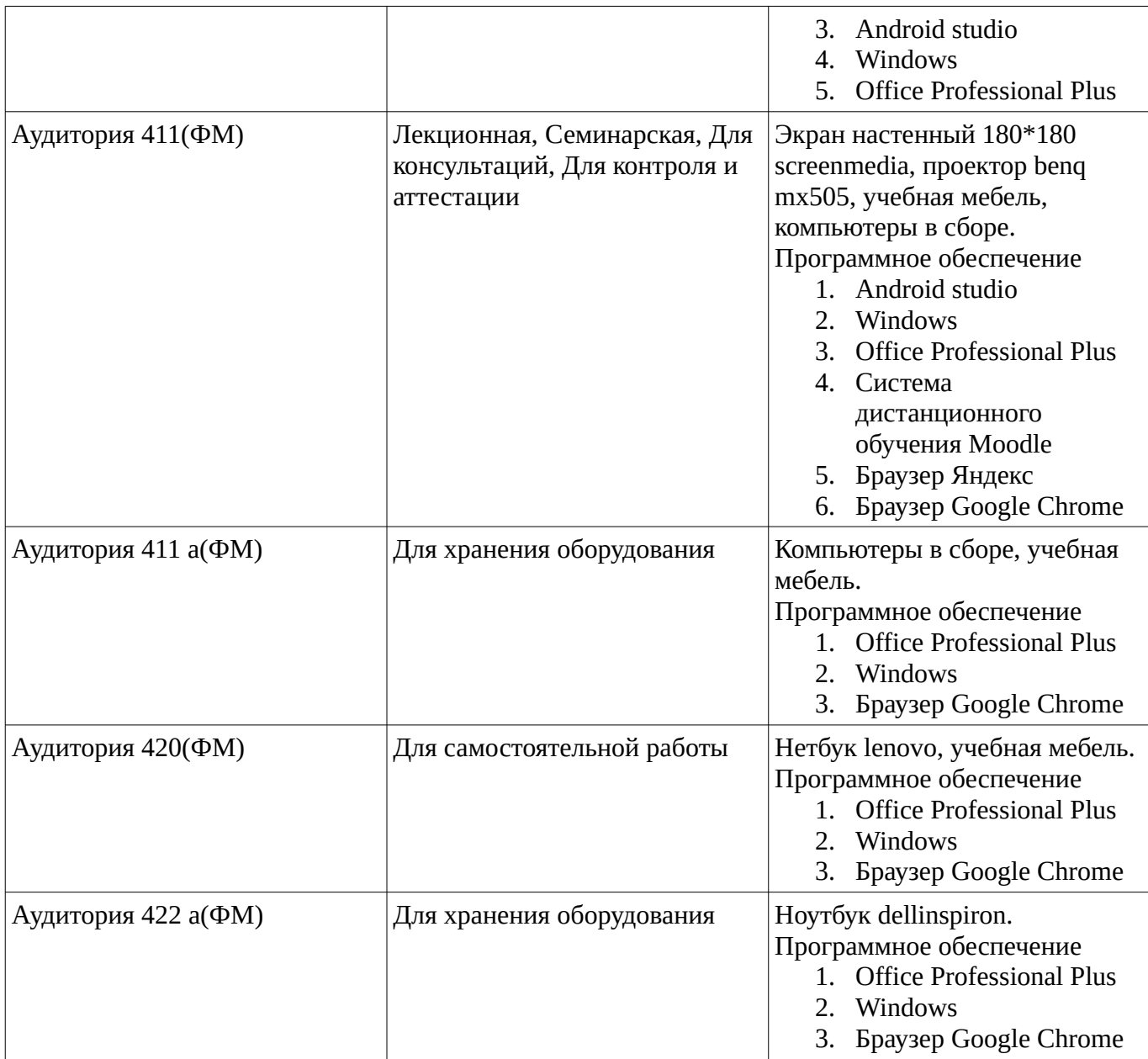